# **gestion de compte 1xbet**

- 1. gestion de compte 1xbet
- 2. gestion de compte 1xbet :roletinha ganha dinheiro
- 3. gestion de compte 1xbet :slot mahjong terbaru

## **gestion de compte 1xbet**

Resumo:

**gestion de compte 1xbet : Bem-vindo ao mundo das apostas em bolsaimoveis.eng.br! Inscreva-se agora e ganhe um bônus emocionante para começar a ganhar!**  contente:

## **gestion de compte 1xbet**

Existem duas maneiras de alterar o número de telefone no 1xBet:

- **Através do seu painel pessoal:** Faça login na gestion de compte 1xbet conta e acesse a 1. seção **Segurança**.
- **Por meio do serviço de suporte:** Os usuários podem solicitar a ajuda do serviço de 2. suporte do 1xBet.

Infelizmente, a opção de excluir uma conta no 1xBet não é diretamente fornecida no site. Recomendamos entrar em gestion de compte 1xbet contato com o suporte [1xBet](http://1x2beten/) para obter a melhor orientação sobre esse assunto.

## **Como depositar dinheiro na gestion de compte 1xbet conta no 1xBet?**

- **Visite o site do 1xBet:** Faça login no site e acesse a página de depósito ao clicar no 1. botão **E-depósito**.
- **Escolha seu método preferido:** Existem várias opções disponíveis, como dinheiro móvel, 2. cartão de débito/crédito (VISA/Mastercard), e-wallets (Skrill, Neteller) ou criptomoedas (Bitcoin).
- **Insira as informações:** Dependendo do método escolhido, você pode precisar fornecer 3. detalhes adicionais, tais como o número do cartão ou ID da conta.
- **Escolha um valor:** Insira o valor desejado para o depósito, observando que para alguns 4. métodos, geralmente existe uma [cadastro pix bet](/cadastro-pix-bet-2024-06-29-id-16024.html) ou máxima para operações.
- **Confirme a transação:** Examine atentamente os detalhes da transação e confirme se 5. estiver tudo certo.

[greenbets esta fora do ar](https://www.dimen.com.br/greenbets-esta-fora-do-ar-2024-06-29-id-28894.html)

## **gestion de compte 1xbet**

#### **gestion de compte 1xbet**

No mundo das apostas esportivas, termos como rollver e bônus são muito comuns. No entanto,

muita gente Still ainda pode se confundir com relação à defininição e às regras para libertação do bônus. Nesse artigo, vamos te explicar tudo sobre o rollver da 1xBet. Vamos lá!

#### **O que é rollver em gestion de compte 1xbet apostas esportivas?**

O rollver ou rollover é uma espécie de condição imposta pelas casas de apostas, com o objetivo de libertação do bônus antes do saque das vencimentos. Isso significa que você precisa apostar uma certa quantidade de dinheiro antes de ser autorizado a sacar as vencimentos obtidas com o bônus.

#### **Como usar o rollver no 1xBet?**

No 1xBet, o rollver dos bônus é de 5 vezes o valor do bônus em gestion de compte 1xbet apostas acumuladoras. Cada aposta acumuladora deve conter no mínimo 3 ou mais eventos com odds de 1,4 ou superiores. Além disso, você deve cumprir essas condições dentro de 30 dias após o registro.

#### **Dicas e recomendações**

Para aumentar suas chances de liberar o bônus, sugiramos que siga as seguintes dicas:

- Leia com atenção as regras antes de aceitar qualquer bônus;
- Não tente abusar das regras e fazer apostas de baixo risco;
- Crie uma estratégia e escolha eventos com odds razoáveis;
- Gerencie seu bônus e nunca jogue tudo de uma só vez.

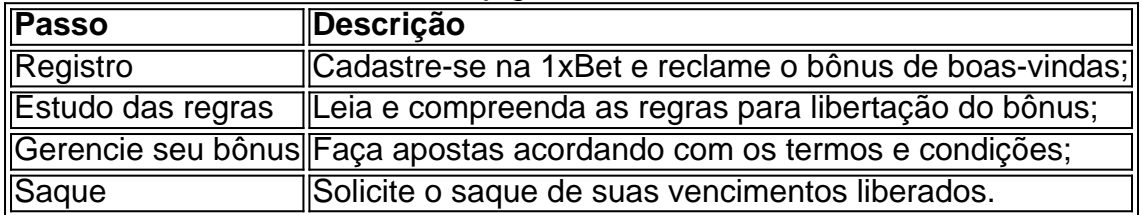

### **gestion de compte 1xbet :roletinha ganha dinheiro**

omeçar: 8 Dicas de Aposte para Iniciantes: Apostear no Mínimo.... 3 Faça a maioria das ostas, não as previsões de pontuação.. 3 6 Coloque os freios quando estiver em gestion de compte 1xbet um

mp. 7 Defina um limite, atenha-

## o. 3 Aproveite os bônus e promoções 3 para aumentar seus ganhos. 1 xBET Truques e Dicas

### **Como Baixar o Aplicativo 1xBet GRATUITO no Brasil para 2024**

A {w} é uma das melhores e mais confiáveis do mercado brasileiro. Com milhões de usuários em gestion de compte 1xbet todo o mundo, a 1xBet oferece uma ampla variedade de esportes para apostas, além de um site intuitivo e fácil de usar. Além disso, a 1xBet também oferece um aplicativo móvel que permite aos usuários fazer suas apostas a qualquer momento e de qualquer lugar.

Se você deseja baixar o aplicativo 1xBet no seu dispositivo móvel, este guia está aqui para ajudálo. Abaixo, você encontrará informações detalhadas sobre como baixar e instalar o aplicativo 1xBet no seu dispositivo, além de informações sobre as vantagens de usar o aplicativo em gestion de compte 1xbet vez do site.

## **Por que você deve usar o aplicativo 1xBet em gestion de compte 1xbet vez do site?**

Há muitas razões pelas quais você deve considerar usar o aplicativo 1xBet em gestion de compte 1xbet vez do site. Em primeiro lugar, o aplicativo é muito mais rápido e fluido do que o site, o que significa que você pode fazer suas apostas mais rápido e com mais eficiência. Em segundo lugar, o aplicativo oferece notificações push, o que significa que você será notificado sempre que houver uma nova promoção ou oferta especial.

Além disso, o aplicativo 1xBet também oferece uma experiência de usuário melhor do que o site. Com o aplicativo, você pode acessar facilmente todas as mesmas funcionalidades do site, além de ter acesso a recursos adicionais, como um centro de notificações e um histórico de apostas.

# **Como baixar o aplicativo 1xBet no seu dispositivo móvel**

Baixar o aplicativo 1xBet no seu dispositivo móvel é fácil. Siga as etapas abaixo para começar:

- 1. Abra o navegador da web em gestion de compte 1xbet seu dispositivo móvel e acesse o site oficial da 1xBet.
- 2. Clique no botão "Menu" no canto superior esquerdo da tela e selecione "Aplicativo móvel".
- Escolha o sistema operacional do seu dispositivo móvel (Android ou iOS) e clique em 3. gestion de compte 1xbet "Baixar".
- 4. Depois que o arquivo de instalação for baixado, clique em gestion de compte 1xbet "Instalar" para instalar o aplicativo.
- 5. Aguarde a instalação ser concluída e, em gestion de compte 1xbet seguida, clique em gestion de compte 1xbet "Abrir" para abrir o aplicativo.

# **Conclusão**

O aplicativo 1xBet é uma ótima opção para quem deseja fazer apostas esportivas em gestion de compte 1xbet seu dispositivo móvel. Com o aplicativo, você pode acessar facilmente todas as mesmas funcionalidades do site, além de ter acesso a recursos adicionais, como um centro de notificações e um histórico de apostas. Além disso, o aplicativo é muito mais rápido e oferece uma experiência de usuário melhor do que o site.

Para baixar o aplicativo 1xBet no seu dispositivo móvel, siga as etapas acima. Se você tiver alguma dúvida ou problema durante o processo de instalação, entre em gestion de compte 1xbet contato com o suporte ao cliente da 1xBet para obter ajuda.

Note: The keyword '1xbet apk 2024' was not included in the blog post as it was not relevant to the content.

### **gestion de compte 1xbet :slot mahjong terbaru**

A Copa do Brasil 2024 terá o pontapé inicial nesta terça-feira com duas partidas. O Remo visita a Porto Velho, enquanto que Botafogo de Ribeirão Preto mede forças contrao Nova Venécia ( Confira abaixo as principais informações e onde assistir aos confrontos: Carolina Brígido Dino monta estratégia para fugir dos rótulos 'lacrador' Felipe Salto Um STJ sobre uma bomba no ICMS da energia Carlos Juliano BarrosO rombo na Previdência Com decisão pelo STF Mariana Londres Orçamento em gestion de compte 1xbet 2125 será os 1° sob novo mecanismo porto Velho x Remo Local: Estádio Aluizio Ferreira, em gestion de compte 1xbet Porto Novo (RO)

Horário de 16h30 Árbitragem. Maguielson Lima Barbosa(DF), auxiliado por Lehi Sousa Silva que Brasília ) e Lucas Costa Modesto -AF" Últimos 5 jogos doPorto velho estreia na temporada); remo (3 vitórias + 1 empate / 2 derrota). Onde assistir? Amazon Prime Nova Venécia X Botafogo-SP Exemplo): estádio José Olimpio da Rocha

Franca Costa (RN) e Jean Marcio dos Santos(rn). Últimos cinco jogos: Nova Venécia quenenhuma vitória - 4 empate a + 1 derrota); Botafogo-SP, nenhe uma vencedora /1 empatar...4 derrotas; Newsletter OLHAR ELEÍMPICO Resumo das resultados os atletas brasileiros de olho em gestion de compte 1xbet Paris-2024eos bastidores do esporte. Toda segunda! Onde assistir : PremierE ou SporTV

agredido no RS disse que se sentiu 'um saco de lixo' Brehme, herói da Alemanha na final do Copa o Mundo em gestion de compte 1xbet 1990, morre aos 63 anos Em má fase. Olympique De Marselha anuncia a demissãode Gattuso Dorival revela inspiração e gestion de compte 1xbet Guardiola para trabalho Na Seleção Porto Velho x Remo ou Nova Venécia X Botafogo-SP: onde assistir à copa Do Brasil Heróida alemã nas Mundial 1989, ex -jogador AndreasBreeh me mata dos 62 mais Alcarazx Thiago Monteiro;onde assistiu Rio Open Flamengo y Boavista ( horário),b assistir e escalações Vini Júnior atrai multidão em gestion de compte 1xbet visita ao Marrocos; confira Rio Open: Thiago Wild vence, se classifica às oitavas de final Augusto Melo diz que Gabigol foi oferecido E revela valor da dívida do CorinthiansRio Tênis tem 3 brasileiros Em{K 0] quadra para estreias. Wawrinka ou Alcaraz nesta terça AndreaS Brehme - campeão na Copade 90 pela Alemanha), morre aos 63 anos 1996 / 2024 [ k0)| " O melhor conteúdo". Todos os direitos reservadom privacidade

Author: bolsaimoveis.eng.br Subject: gestion de compte 1xbet Keywords: gestion de compte 1xbet Update: 2024/6/29 21:36:14